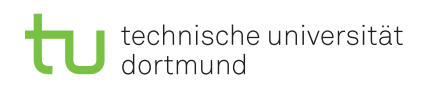

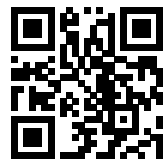

Praktikum zu

## Einführung in die Informatik für LogWings, WiMas und MedPhys

Wintersemester 2022/23

## Präsenzaufgaben

Aufgabe 12.1: Vererbung: Einstieg

Gegeben sind folgende Klassen:

```
1 public class Person {
2 private String firstname;
3 private String surname;
4
5 public Person(String firstname, String surname) {
6 this.firstname = firstname;
7 this.surname = surname;
8 }
9
10 public String toString() {
11 return this.firstname + " " + this.surname;
12 }
13 }
1 public class Student extends Person {
2 private int matrnr;
3
4 public Student(String firstname, String surname, int matrnr) {
5 super(firstname, surname);
6 this.matrnr = matrnr;
7 }
8
9 public String toString() {
10 String name = super.toString();
11 return this.matrnr + " " + name;
12 }
13 }
1 public class Employee extends Person {
2 private String chair;
3 private double salary;
4
5 public Employee(String firstname, String surname, String chair,
6 double salary) {
7 super(firstname, surname);
8 this.chair = chair;
```
Besprechung: 23.–27.01.2023 (KW 4)

```
9 this.salary = salary;
10 }
11
12 public String toString() {
13 String name = super.toString();
14 return "Name: " + name + ", Chair: " + this.chair
15 + ", Salary: " + this.salary + " Euro per hour";
16 }
17 }
```
Welche Ausgabe hat folgendes Programm? Testen Sie das Programm nicht, indem Sie es abtippen!

```
1 public class UniTest {
2 public static void main(String[] args) {
3 Person visitor = new Person("Max", "Mustermann");
4 System.out.println(visitor.toString());
5
6 Student junior = new Student("Karl", "Karlson", 123456);
7 System.out.println(junior.toString());
8
9 Employee scientist = new Employee("Markus", "Mueller",
10 "Software Engineering", 11.0);
11 System.out.println(scientist.toString());
12
13 Person senior = new Student("Mark", "Mustermann", 1248);
14 System.out.println(senior.toString());
15
16 Person admin = new Employee("Egon", "Schneider", "Databases", 13.5);
17 System.out.println(admin.toString());
18 }
19 }
```
#### Aufgabe 12.2: Vererbung: Quizfragen

In dieser Aufgabe sollen Sie sich mit dem Konzept der Vererbung beschäftigen.

- a) Mit welchem Schlüsselwort kann man auf das aktuelle Objekt zugreifen? Z. B. um auf dessen Attribute zuzugreifen, wenn sie von einer lokalen Variable überdeckt werden.
- b) Welches Schlüsselwort wird verwendet um in der Klassendeklaration das Erben von einer anderen Klasse zu kennzeichnen?
- c) Welche Methoden und Attribute sind innerhalb einer Unterklasse von der Oberklasse sichtbar?
- d) Mit welchem Schlüsselwort können Sie (unter Umständen überschriebene) Methoden der Oberklasse aufrufen?
- e) Eine Klasse BachelorStudent erbt von der Klasse Student. Ist die Zuweisung Student max = **new** BachelorStudent("Max", "Mustermann"); gültig?

(Unter der Annahme, dass der Konstruktor korrekt aufgerufen wird)

f) Ist entsprechend eine Zuweisung BachelorStudent maria = **new** Student("Maria", "Musterfrau"); gültig? (Unter der Annahme, dass der Konstruktor korrekt aufgerufen wird)

#### Aufgabe 12.3: Vererbung: Erste Anwendung

In dieser Aufgabe wollen wir eine Unterklasse schreiben und verwenden. Sie benötigen hierzu die Klassen Vehicle und Car von Blatt 10 oder 11. Diese besitzen eine offensichtliche "ist ein"-Eigenschaft zueinander. Kopieren Sie die Quellcode-Dateien der beiden Klassen und ändern Sie die Klasse Car so ab, dass sie von Vehicle erbt. Der Konstruktor von Car ist nun unvollständig. Erweitern Sie den Konstruktor mithilfe des Schlüsselwortes super so, dass neu erzeugte Autos Vehikel mit vier Reifen sind, die Benzin als Treibstoff verwenden.

Aufgabe 12.4: Vererbung: Methoden überschreiben

In dieser Aufgabe wollen wir Methoden überschreiben, um so ihre Funktionalität zu erweitern.

- a) Überschreiben Sie die toString-Methode der Vehicle-Klasse, sodass der Text, den Sie bisher in der print-Methode ausgeben, nun als Zeichenkette zurückgegeben wird.
- b) Überschreiben Sie die toString-Methode der Car-Klasse, sodass der Text der toString-Methode der Oberklasse, Vehicle, um eine neue Zeile  $(\nabla n)$  und dem Text, den Sie bisher in der print-Methode gegeben haben, zurückgegeben wird.
- c) Schreiben Sie eine Testklasse mit einer main-Methode, in der Sie verschiedene Objekte vom Typ Vehicle und Car erstellen und direkt an die Funktion System.out.println() übergeben.

<span id="page-3-0"></span>Aufgabe 12.5: Vererbung: abstrakte Klassen

In dieser Aufgabe wollen wir uns mit dem Konzept abstrakter Klassen beschäftigen:

- a) Wenn Sie die Klasse Vehicle als Abstrakt deklarieren wollen würden, wie müsste dann die Deklaration der Klasse aussehen?
- b) Vehikel sollen nun grundsätzlich eine get Power()-Methode, wie die Car-Klasse, haben. Die Unterklassen sollen gezwungen werden eine Implementierung anzugeben. Wie sieht die Deklaration dieser Methode aus?
- c) Können Sie nach diesen Änderungen noch Objekte vom Typ Vehicle instanziieren?

d) Worin läge der Vorteil dieser Änderungen?

# Ergänzende Aufgaben

### <span id="page-4-0"></span>Aufgabe 12.6: Umsetzung

Setzen Sie die Änderungen der Aufgabe 12[.5](#page-3-0) in die Praxis um. Ändern Sie entsprechend auch Ihre Testfälle in der Testklasse.